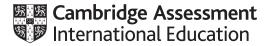

# Cambridge International AS & A Level

#### **COMPUTER SCIENCE**

Paper 21 Fundamental Problem Solving & Programming Skills MARK SCHEME Maximum Mark: 75 9618/21 May/June 2022

Published

This mark scheme is published as an aid to teachers and candidates, to indicate the requirements of the examination. It shows the basis on which Examiners were instructed to award marks. It does not indicate the details of the discussions that took place at an Examiners' meeting before marking began, which would have considered the acceptability of alternative answers.

Mark schemes should be read in conjunction with the question paper and the Principal Examiner Report for Teachers.

Cambridge International will not enter into discussions about these mark schemes.

Cambridge International is publishing the mark schemes for the May/June 2022 series for most Cambridge IGCSE, Cambridge International A and AS Level and Cambridge Pre-U components, and some Cambridge O Level components.

### Generic Marking Principles

These general marking principles must be applied by all examiners when marking candidate answers. They should be applied alongside the specific content of the mark scheme or generic level descriptors for a question. Each question paper and mark scheme will also comply with these marking principles.

GENERIC MARKING PRINCIPLE 1:

Marks must be awarded in line with:

- the specific content of the mark scheme or the generic level descriptors for the question
- the specific skills defined in the mark scheme or in the generic level descriptors for the question
- the standard of response required by a candidate as exemplified by the standardisation scripts.

GENERIC MARKING PRINCIPLE 2:

Marks awarded are always whole marks (not half marks, or other fractions).

GENERIC MARKING PRINCIPLE 3:

Marks must be awarded **positively**:

- marks are awarded for correct/valid answers, as defined in the mark scheme. However, credit is given for valid answers which go beyond the scope of the syllabus and mark scheme, referring to your Team Leader as appropriate
- marks are awarded when candidates clearly demonstrate what they know and can do
- marks are not deducted for errors
- marks are not deducted for omissions
- answers should only be judged on the quality of spelling, punctuation and grammar when these features are specifically assessed by the question as indicated by the mark scheme. The meaning, however, should be unambiguous.

GENERIC MARKING PRINCIPLE 4:

Rules must be applied consistently, e.g. in situations where candidates have not followed instructions or in the application of generic level descriptors.

GENERIC MARKING PRINCIPLE 5:

Marks should be awarded using the full range of marks defined in the mark scheme for the question (however; the use of the full mark range may be limited according to the quality of the candidate responses seen).

GENERIC MARKING PRINCIPLE 6:

Marks awarded are based solely on the requirements as defined in the mark scheme. Marks should not be awarded with grade thresholds or grade descriptors in mind.

# Cambridge International AS & A Level – Mark Scheme **PUBLISHED**

| An algorithm     |                                                                                                    |                                                                                                    | 1                                                                                                    |
|------------------|----------------------------------------------------------------------------------------------------|----------------------------------------------------------------------------------------------------|----------------------------------------------------------------------------------------------------|
| [                |                                                                                                    |                                                                                                    |                                                                                                    |
| Variable         | Use of variable                                                                                                    | Data type                                                                                                    | 4                                                                                                    |
| Temp             | Stores the average temperature                                                                                                    | REAL                                                                                                    | -                                                                                                    |
| PetName          | Stores the name of my pet                                                                                                    | STRING                                                                                                    |                                                                                                    |
| Mydob            | To calculate how many days until my next birthday                                                                                                    | DATE                                                                                                    |                                                                                                    |
| LightOn          | Stores state of light; light is only on or off                                                                                                    | BOOLEAN                                                                                                    |                                                                                                    |
| One mark for eac | ch data type                                                                                                    |                                                                                                    |                                                                                                    |
| One mark for var | iable name, and one for reason                                                                                                    |                                                                                                    | 2                                                                                                    |
| Variable: Temp   |                                                                                                    |                                                                                                    |                                                                                                    |
| Reason: Name d   | oes not indicate what the variable is used f                                                                                                    | or                                                                                                    |                                                                                                    |
|                  | Expression                                                                                                    | valuation                                                                                                    | 4                                                                                                    |
| INT((31 / 3)     | + 1)                                                                                                    | 11                                                                                                    |                                                                                                    |
| MID(TO_UPPER     | a("Version"), 4, 2)                                                                                                    | "SI"                                                                                                    |                                                                                                    |
| TRUE AND (NC     | T FALSE)                                                                                                    | TRUE                                                                                                    |                                                                                                    |
| NUM_TO_STR(2     | 7 MOD 3)                                                                                                    | "0"                                                                                                    |                                                                                                    |
|                  | PetName<br>MyDOB<br>LightOn<br>One mark for eac<br>One mark for var<br>Variable: Temp<br>Reason: Name d<br>INT ((31 / 3)<br>MID (TO_UPPER<br>TRUE AND (NC | PetName       Stores the name of my pet         MyDOB       To calculate how many days until my next birthday         LightOn       Stores state of light; light is only on or off         One mark for each data type       One mark for variable name, and one for reason         Variable: Temp       Reason: Name does not indicate what the variable is used for | PetName       Stores the name of my pet       STRING         MyDOB       To calculate how many days until my next birthday       DATE         LightOn       Stores state of light; light is only on or off       BOOLEAN         One mark for each data type       One mark for variable name, and one for reason       BOOLEAN         Variable: Temp       Expression       Evaluation         INT ( (31 / 3) + 1)       11         MID (TO_UPPER ("Version"), 4, 2)       "SI"         TRUE AND (NOT FALSE)       TRUE |

| Question | Answer                                         |                  |  |
|----------|------------------------------------------------|------------------|--|
| 2(a)     | One mark per row                               | One mark per row |  |
|          |                                                | Answer           |  |
|          | The number of different inputs                 | 3                |  |
|          | The number of different outputs                | 3                |  |
|          | The single input value that could result in S4 | Button-Y         |  |

| Question | Answer           |          |            |   |
|----------|------------------|----------|------------|---|
| 2(b)     | One mark per row |          |            | 4 |
|          | Example answer   |          |            |   |
|          | Input            | Output   | Next state |   |
|          | Button-Y         | none     | S3         |   |
|          | Button-Y         | none     | S4         |   |
|          | Button-Z         | Output-B | S2         |   |
|          | Button-Z         | none     | S1         |   |

| Question | Answer                                                                                                    | Marks |
|----------|----------------------------------------------------------------------------------------------------|-------|
| 3(a)     | One mark per description of appropriate sub-problem for given scenario.                                        | 3     |
|          | amples include:                                                                                                |       |
|          | <ul> <li>Allows the user to search for films being shown // input name of film they<br/>want to see</li> </ul> |       |
|          | Allows the user to search for available seats                                                                  |       |
|          | Calculate cost of booking                                                                                      |       |
|          | Book a given number of seats for a particular screening                                                        |       |
| 3(b)     | Function                                                                                                    | 1     |

| Question | Answer                                                                              |        | Marks |
|----------|-------------------------------------------------------------------------------------|--------|-------|
| 4(a)     | One mark per row                                                                    |        | 2     |
|          |                                                                                     | Answer |       |
|          | The value that has been on the stack for the longest time.                          | 'Н'    |       |
|          | The memory location pointed to by TopOfStack if three POP operations are performed. | 206    |       |
|          | The memory location pointed to by TopOfStack if three                               |        |       |

| Question |                    |                                  | Answer                                              | Marks |
|----------|--------------------|----------------------------------|-----------------------------------------------------|-------|
| 4(b)     | Stack              | ĸ                                | Pointer                                             | 4     |
|          | Memory<br>location | Value                            |                                                     |       |
|          | 200                |                                  |                                                     |       |
|          | 201                | 'D'                              | ← TopOfStack                                        |       |
|          | 202                | 'C'                              |                                                     |       |
|          | 203                | 'A'                              |                                                     |       |
|          | 204                | 'X'                              |                                                     |       |
|          | 205                | 'Z'                              |                                                     |       |
|          | 206                | 'N'                              |                                                     |       |
|          | 207                | 'P'                              |                                                     |       |
|          |                    | ack poin<br>in 201<br>' & 'A' in | ting to 'D'<br>202 and 203<br>ichanged (204 to 207) |       |

| Question | Answer                                                                                                    | Marks |
|----------|----------------------------------------------------------------------------------------------------|-------|
| 5        | One mark per point to <b>Max 6</b>                                                                                                    | 6     |
|          | <ol> <li>Open file in read mode</li> <li>Set up a conditional loop, repeating until the value is found or the EOF()<br/>is reached</li> <li>Read a line from the file in a loop</li> <li>Extract Field 2</li> <li>Description of how Field 2 could be extracted e.g. using substring<br/>function and lengths of Field 1 and Field 2</li> <li>Compare extracted field with search value</li> <li>If search value found, extract Field 1 and Field 3 and output them</li> <li>Close the file after loop has finished</li> </ol> |       |

#### Cambridge International AS & A Level – Mark Scheme PUBLISHED

```
Question
                                            Answer
                                                                                      Marks
  6(a)
           Simple Solution:
                                                                                            5
             DECLARE ThisInt, Count : INTEGER
             Count \leftarrow 0
             FOR ThisInt ← 100 TO 200
                 IF ThisInt MOD 10 = 7 THEN
                     OUTPUT ThisInt
                     Count \leftarrow Count + 1
                 ENDIF
             NEXT ThisInt
             OUTPUT Count
           Mark as follows:
           1
               Declare loop variable and counter as integers, counter initialised
               Loop 100 to 200, no step defined
           2
           3
                Test value in a loop
                 Output selected value and incrementing a counter in a loop
           4
           5
               Output the counter, following a reasonable attempt, after the loop
           Alternative Solution:
             DECLARE ThisInt, Count : INTEGER
             Count \leftarrow 0
             FOR ThisInt ← 107 TO 197 STEP 10
                 OUTPUT ThisInt
                 Count \leftarrow Count + 1
             NEXT ThisInt
             OUTPUT Count
           Mark as follows:
               Declare loop variable and counter as integers, , counter initialised
           1
           2
               Loop (107 to 197)
           3
               STEP 10 or explicit increment if conditional loop used
                 Output each value and incrementing a counter in a loop
           4
           5
               Output the counter, following a reasonable attempt, after the loop
```

| Question | Answer                                                                                                    | Marks |
|----------|----------------------------------------------------------------------------------------------------|-------|
| 6(b)     | IF MySwitch = 1 THEN                                                                                                    | 4     |
|          | ThisChar ← 'a'                                                                                                    |       |
|          | ELSE                                                                                                    |       |
|          | IF MySwitch = 2 THEN                                                                                                    |       |
|          | ThisChar ← 'y'                                                                                                    |       |
|          | ELSE                                                                                                    |       |
|          | IF MySwitch = 3 THEN                                                                                                    |       |
|          | ThisChar ← '7'                                                                                                    |       |
|          | ELSE                                                                                                    |       |
|          | ThisChar 		 '*'                                                                                                    |       |
|          | ENDIF                                                                                                    |       |
|          | ENDIF                                                                                                    |       |
|          | ENDIF                                                                                                    |       |
|          | Mark as follows:                                                                                                    |       |
|          | <ol> <li>ANY test of MySwitch = 1, 2 or 3</li> <li>All three comparisons and corresponding assignments</li> <li>OTHERWISE, or initial assignment of default value</li> <li>Completely correct IFTHENELSEENDIF syntax</li> </ol> |       |

# Cambridge International AS & A Level – Mark Scheme **PUBLISHED**

| Question | Answer                                                                                                    | Marks |
|----------|----------------------------------------------------------------------------------------------------|-------|
| 7(a)     | FUNCTION IsPalindrome(InString : STRING) RETURNS BOOLEAN<br>DECLARE IsPal : BOOLEAN<br>DECLARE Index, Num : INTEGER<br>DECLARE CharA, CharB : CHAR                                                                                                    | 7     |
|          | IsPal $\leftarrow$ TRUE<br>Index $\leftarrow$ 1                                                                                                    |       |
|          | Num ← INT(LENGTH(InString) / 2)                                                                                                    |       |
|          | <pre>WHILE Index &lt;= Num AND IsPal = TRUE<br/>CharA ← MID(InString, Index, 1)<br/>CharB ← MID(Instring, LENGTH(Instring) - Index + 1,</pre>                                                                                                    |       |
|          | Mark as follows:                                                                                                    |       |
|          | <ol> <li>Functions header including parameter, ending and return type</li> <li>Calculation of number of pairs to match (length or half length)</li> <li>Loop for half or whole string</li> <li>Extracting characters to compare // create reverse string</li> <li>Convert characters to same case</li> <li>Check for_mismatch of characters inside loop / test for mismatch after loop for reversed string</li> <li>Returning Boolean in both cases</li> </ol> |       |

# Cambridge International AS & A Level – Mark Scheme **PUBLISHED**

| Question |            | Answer                                                   | Marks |
|----------|------------|----------------------------------------------------------|-------|
| 7(b)     | Label      | Text                                                     | 4     |
|          | Α          | Set OutString to ""                                      |       |
|          | В          | <pre>Is Index &gt; LENGTH(InString)?</pre>               |       |
|          | С          | <pre>ls MID(InString, Index, 1) = " "?</pre>             |       |
|          | D          | Set OutString to OutString & MID (InString, Index,<br>1) |       |
|          | Е          | Set Index to Index + 1                                   |       |
|          | F          | YES                                                      |       |
|          | G          | NO                                                       |       |
|          | Mark for e |                                                          |       |

# Cambridge International AS & A Level – Mark Scheme **PUBLISHED**

| Question | Answer                                                                                                    | Marks |
|----------|----------------------------------------------------------------------------------------------------|-------|
| 8(a)     | FUNCTION RandomChar() RETURNS CHAR<br>DECLARE ThisRange : INTEGER<br>DECLARE ThisChar : CHAR                                                                                                    | 6     |
|          | //First select the range<br>ThisRange ← INT(RAND(3)) + 1 // 1 to 3                                                                                                    |       |
|          | CASE OF ThisRange<br>1: ThisChar ← CHR(INT(RAND(26) + 65)) // 65 to 90:<br>'A' to 'Z'<br>ThisChar ← LCASE(ThisChar) // 'a' to 'z'                                                                                                    |       |
|          | 2: ThisChar ← CHR(INT(RAND(26) + 65)) // 65 to 90:<br>A to Z<br>3: ThisChar ← NUM_TO_STR(INT(RAND(10)) // '0' to '9'<br>ENDCASE                                                                                                    |       |
|          | RETURN ThisChar<br>ENDFUNCTION                                                                                                    |       |
|          | Mark as follows:                                                                                                    |       |
|          | <ol> <li>Generation of <b>any</b> integer random number</li> <li>Randomly decide which of the three ranges to select</li> <li>Selection structure based on range</li> <li>One alphanumeric character range correct</li> <li>All alphanumeric character ranges correct</li> <li>Return ThisChar, following a reasonable attempt to generate a character in each range</li> </ol> |       |

| Question | Answer                                                                                                    | Marks |
|----------|----------------------------------------------------------------------------------------------------|-------|
| 8(b)     | <pre>FUNCTION FindPassword (Name: STRING) RETURNS STRING DECLARE Index : INTEGER DECLARE Password : STRING Password ← "" Index ← 1 WHILE Password = "" AND Index &lt;= 500 IF Secret[Index, 1] = Name THEN Password ← Decrypt(Secret[Index, 2]) ELSE Index ← Index + 1 ENDIF ENDWHILE IF Password = "" THEN OUTPUT "Domain name not found" ENDIF RETURN Password ENDFUNCTION Mark as follows: 1 Declare all local variables used, attempted solution has to be reasonable Conditional loop while not found and not end of array Compare value of element in column 1 with parameter passed into function    and use Decrypt() with element in column 2 as parameter    use the return value of Decrypt()     Output warning message if parameter not found     Return STRING value</pre> | 7     |
| 8(c)     | <ul> <li>One mark for the name, one for the description<br/>Name:</li> <li>Stub testing</li> <li>Description:</li> <li>A simple module is written to replace each of the modules.</li> <li>The simple module will return an expected value // will output a message<br/>to show they have been called</li> </ul>                                                                                                    | 3     |
| 8(d)     | Accept <b>one</b> example of a valid password to <b>Max 2</b>                                                                                                    | 2     |
|          | <ul> <li>One mark for each password example that breaks one of the rules due to:</li> <li>Length too long // length too short</li> <li>Invalid character</li> <li>Incorrect grouping (including number of hyphens)</li> <li>Duplicated characters</li> </ul>                                                                                                    |       |

| Question | Answer                                                                                                    | Marks |
|----------|----------------------------------------------------------------------------------------------------|-------|
| 8(e)     | One mark for each part:                                                                                                    | 3     |
|          | <ul> <li>Generate a random integer divisible by 3</li> <li>Split range into 1/3 and set as numeric</li> <li>Else alphabetic character</li> </ul> |       |